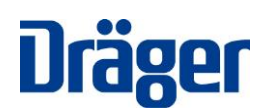

Draeger Medical Systems, Inc., Andover, MA 01810 USA

### **An unsere Kunden und Anwender folgender Geräte:**

- **Infinity® Acute Care System**TM **(IACS); freigegebene Softwareversionen VG2.2 bis VG4.1**
- **Patientenmonitor Infinity® M540 als Einzelgerät, freigegebene Softwareversionen VG2.2 bis VG4.1**

## **Wichtiger Sicherheitshinweis!**

Wenn der Patientenmonitor M540 mit dem Infinity Mcable Mainstream CO2 (M11.1), Rev. 16 Sensor eingesetzt wird, führt der Patientenmonitor M540 einen Neustart aus, wenn der Sensor in einen Modus mit reduzierter Genauigkeit übergeht. Der Patientenmonitor M540 kann in einen Fehlerzustand wechseln, wenn sich wiederholt Neustarts ereignen.

# **März 2018**

Sehr geehrte Damen und Herren,

Wenn der Patientenmonitor M540 mit Softwareversion VG4.1 und niedriger in Kombination mit dem Infinity Mcable Mainstream CO2 (M11.1), Rev. 16 Sensor eingesetzt wird, führt der Patientenmonitor M540 einen Neustart aus, wenn der Sensor in einen Modus mit reduzierter Genauigkeit übergeht. Wenn der Patientenmonitor M540 3-mal innerhalb eines Zeitraums von 10 Minuten oder weniger neu startet, geht der Patientenmonitor M540 in einen Fehlerzustand über. Dies führt zum Zurücksetzen auf die Werkseinstellungen, wobei Patienteneinstellungen und gespeicherte Patientendaten verloren gehen.

Nach den uns vorliegenden Informationen verwenden Sie mindestens ein Infinity Acute Care System oder einen Patientenmonitor Infinity M540 als Einzelgerät, auf den die oben genannten Kriterien zutreffen.

Bitten leiten Sie diese Sicherheitsinformation an alle potenziellen Anwender in Ihrer Einrichtung weiter.

## **Vermeidung des Problems:**

Zur Vermeidung der beschriebenen Situation verwenden Sie den Patientenmonitor M540 mit Softwareversion VG4.1 oder niedriger nicht zusammen mit Infinity MCable Mainstream CO2 Sensoren Rev. 16. Frühere Revisionen des CO2 Sensors können verwendet werden.

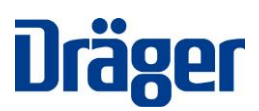

## **Abhilfe:**

Wir sind dabei, eine Lösung für dieses Problem zu entwickeln. Wenn Sie sich dafür entscheiden, Ihr(e) System(e) zu aktualisieren, wird Ihr Service-Ansprechpartner von Dräger mit Ihnen einen Service-Besuch vereinbaren und Ihre(n) Patientenmonitor(e) aktualisieren, sobald die aktualisierte Software zur Verfügung steht.

Wir möchten uns im Voraus dafür bedanken, dass Sie das beiliegende Antwortformular ausfüllen und gemäß Instruktion an Ihren Dräger Ansprechpartner übermitteln.

Wir bedauern die Unannehmlichkeiten, die Ihnen möglicherweise entstanden sind. Wir halten dies für eine notwendige Präventivmaßnahme, um die Sicherheit der Patienten und die Zuverlässigkeit des Produkts zu erhöhen.

Für Rückfragen steht Ihnen Ihr zuständiger Dräger Ansprechpartner gerne zur Verfügung.

Wir bedanken uns für Ihre anhaltende Unterstützung.

Mit freundlichen Grüßen

Steffen Protsch

Draeger Medical Systems, Inc.

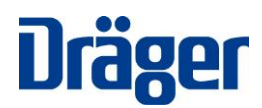

Draeger Medical Systems, Inc., Andover, MA 01810 USA

#### **Medizinprodukt - Informationshinweis**

#### **Antwortformular für den Kunden**

Infinity MCable Mainstream CO2 Sensor-Funktionalität mit dem Infinity Acute Care System (IACS), freigegebene Softwareversionen VG 4.1 und niedriger; Infinity® M540 Patientenmonitor als Einzelgerät, freigegebene Versionen VG 4.1 und niedriger.

Kunde Name/Adresse:

Bitte geben Sie uns die folgenden Informationen, die uns erlauben werden, das passende Upgrade für Ihren Infinity M540 Patientenmonitor zu planen:

Aktuelle Softwareversion: \_\_\_\_\_\_\_\_\_\_\_\_\_\_\_\_\_\_\_\_\_\_\_\_\_

□ I bestätige den Erhalt der Informationen, die in dem Informationshinweis enthalten sind

Es wurden alle Anwender über den Inhalt des Hinweises in Kenntnis gesetzt

Falls Sie ein Upgrade der Software **ablehnen**, geben Sie dies bitte an:

Wir wollen das kostenlose Upgrade zur Behebung des beschriebenen Problems NICHT erhalten

Ausgefüllt durch:

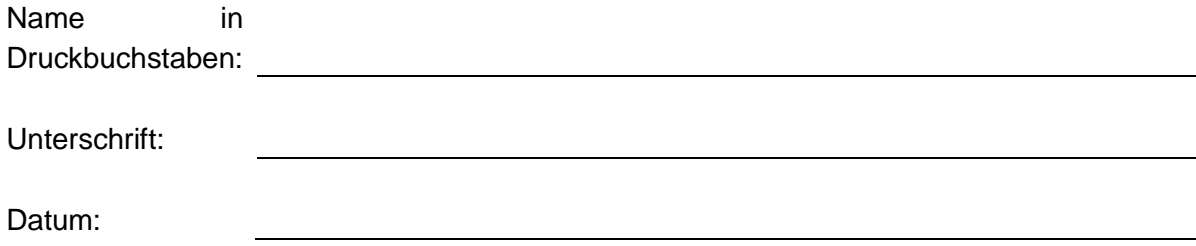

Bitte füllen Sie das Bestätigungsformular aus und lassen Sie es uns wie von Ihrem Dräger-Vertreter vorgegeben zukommen. Vielen Dank.